## 本科在校生学年电子注册工作流程

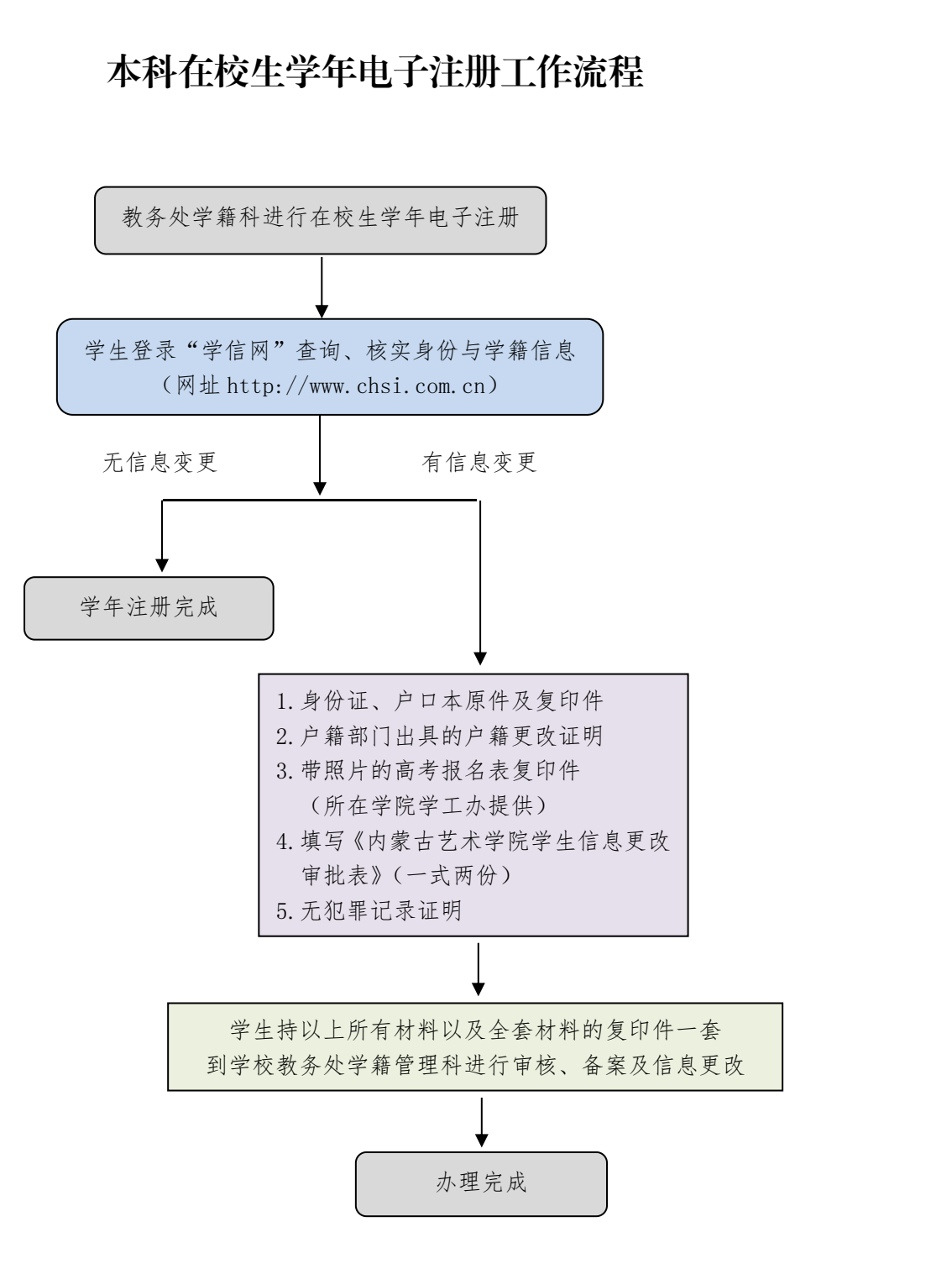

办理依据:《高等学校学生学籍学历电子注册办法》(教学〔2014〕11 号)

《普通高等学校学生管理规定》(教育部令第 41 号)

《内蒙古艺术学院本科生学籍管理规定》(内艺发〔2023〕10 号) 相关部门:招就服务中心招生办公室,教务处学籍管理科,各学院教务办、学工办

相关附件:《内蒙古艺术学院本科生信息更改审批表》

## 内蒙古艺术学院本科生信息更改审批表

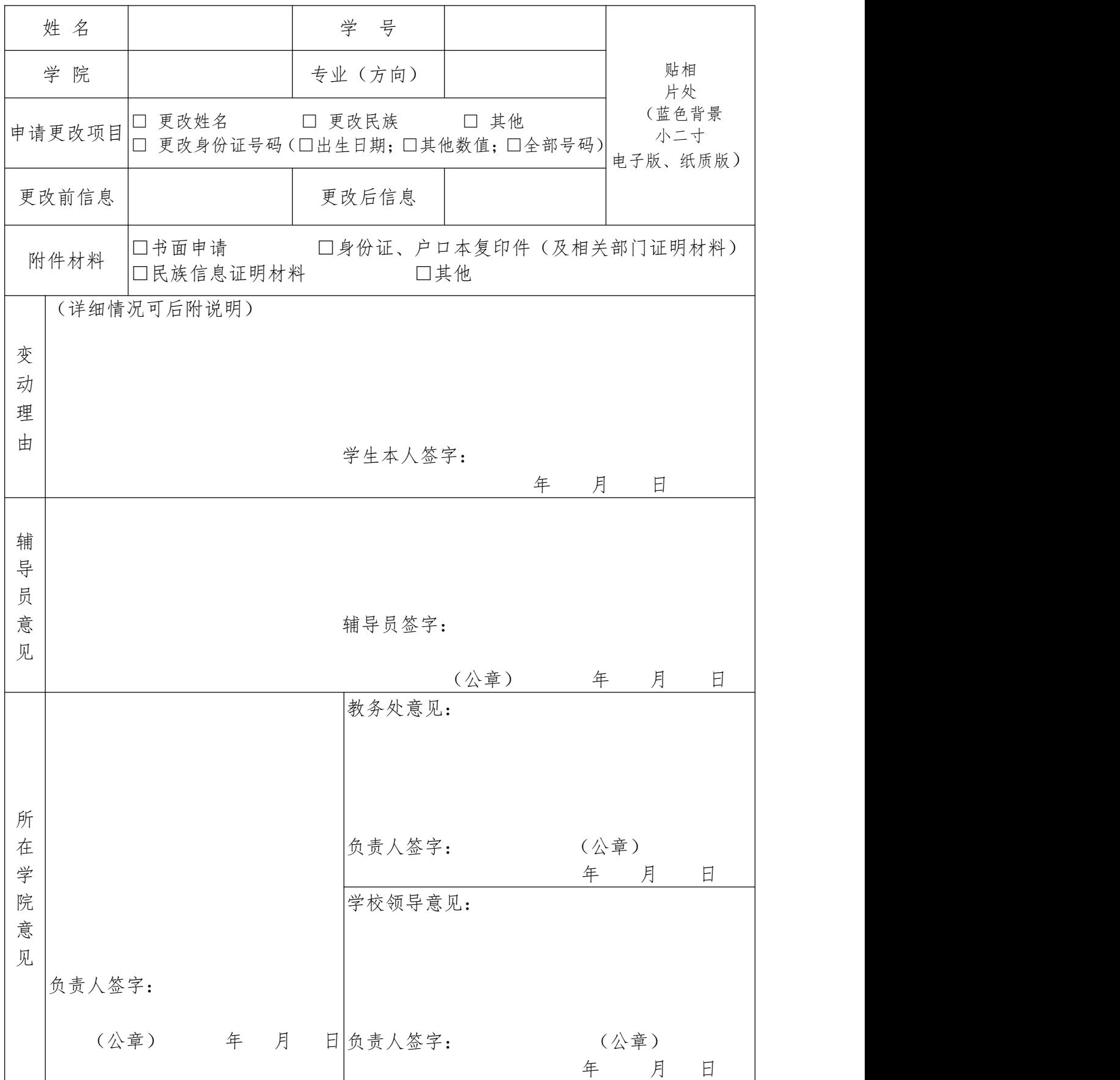